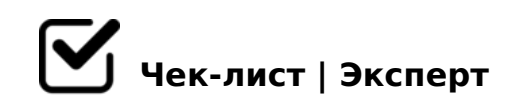

# **Yclients для CKIN CARE**

Пользовательские заметки

## Оплата товаров и услуг по QR-коду

*Продажа товара осуществляется через окно записи-открываем окно визита(щелкнуть мышью на свободное поле на главной странице)-новый визит-заполнить данные о клиенте-статус визита-выбрать товар-сохранить и оплатить QR-коду на кассе.*

# Приход товара

*склад-складские операции-операции с товарами-приход товара*

#### Учет расходов

*Финансы-финансовые операции-новый платеж(выбрать нужную статью расходов) сохранить*

## Возврат товаров от покупателя (Фискальный чек проведен)

*Склад-складские операции-найти документ продажи-сохранить и оплатить-распечатать чек возврата-вернуться назад-удалить все возвратные позиции(значек корзина справа) если остались позиции на продажу, которые не подлежат возврату, то снова нажать сохранить и оплатить и провести продажу, если вернули весь товар по документу, то сохранить без оплаты*

#### Возврат от покупателя, фискальный чек не проводился

Склад-складские операции-найти из списка документ продажи-удалить все возвратные *позиции(значек корзина справа)-если остались позиции на продажу, которые не подлежат возврату, то снова нажать сохранить и оплатить и провести продажу, если вернули весь товар по документу, то сохранить без оплаты*

#### Инкассация

*Финансы-счета и кассы- перевести средства-из кассы(выбрать нужную, сейчас это* 

>A=>2=0O, 2 :0AAC "8=:0AA0F8O"-?5@525AB8

 $\Box$   $0AAK$ ;:0

 $;85=BK-$ : $;85=BA:0O$  1070->B1>@ ?> D8;LB@0<(<>6=> AD>@<8@>20BL : ?> 40B5 2878B0, ?> ?@>4C:BC ?@5>1@5B5==><C 8 B4.)-459AB28O->B?

- $\Box$  1185 A:84:8  $:85 = B K - ? @>3 @ 0 << 0$   $: > O$ ;  $L = > A B 8 - 70 40 B L$   $= C 6 = K 5$   $?0 @ 0 < 5 B @ K - A > E @ 0 = 8$
- $\Box$  >102;5=85 =>2KE A>B@C4=8:>2/87<5=5=85 ?@02 ?>;L7  $A > B$  @ C 4 = 8 : > 2 0AB@>9:8-A8AB5<=K5 =0AB@>9:8-A?8A>: ?>;L7>20B5;59
- $\Box$  > 102; 5 = 85 = > 2KE CA; C3 0AB@>9:8-=0AB@>9:8 70?8A8-CA;C38
- $\Box$  07>2K5 =0AB@>9:8 @01>BK A>B@C4=8:>2  $0AB@>9:8-0AB@>9:8$  70?8A8-A>B@C4=8:8-2K1@0BL A>B@C4=8:0(CA; @0AG5B )
- $\Box$  = D > @ < 0 F 8 O > ? @ > D 8 ; 5, B 5 E . ? > 4 4 5 @ 6 : 0 17>@-A2>4:0 8;8 8-800-505-04-75

 $@028;0$   $@0AAK;8$ : 8<8B = 0 1  $@0AAK;C$  50 A > > 115 8 < 8 B 2 45 = L 300 A > > 115 = 89. 0 A A K; : C < > 6 = > 45; 0 B :064K5 4 G0A0 (A5@28A dconnect)

@8 ?@>4065 B>20@0, 53> <>6=> =0E>48BL ?> HB@ GB>1K CA:>@8BL ?@>F5AA ?>8A:0.

 $=25=B0@870F8N @5:-5=4C5BAO ?@>2>48B5 =5$  @ @07 2 <5AOF

 $!$  >740 = > A ? > < > 1LN > = ;09 = A5 @ 28A0 '5: -;8AtB p|s: $h/R$ ;https://asts.expert

: 0: MB> C1@0BL?